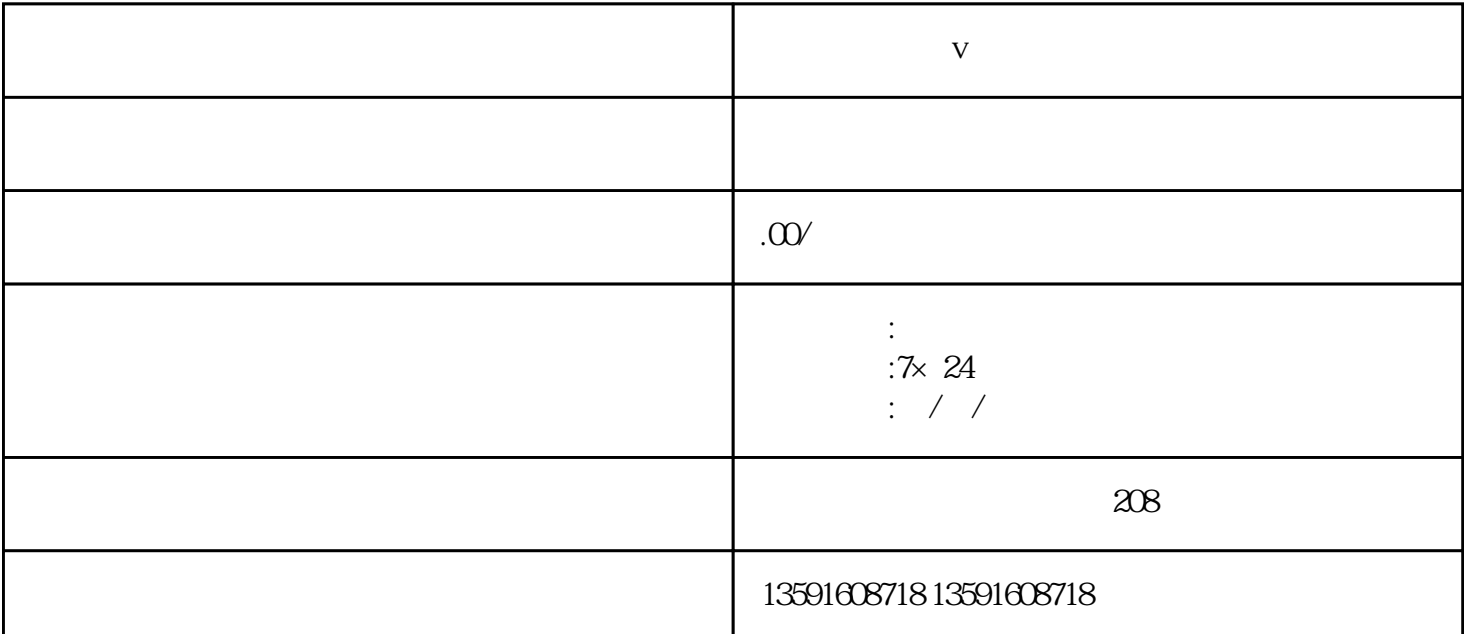

 $\frac{R}{\sqrt{R}}$  , we can also the "system of the "system of the "system of the "system of the "system of the "system of the "system of the "system" of the "system of the "system of the "system of the "system of the "system o

**小红书个人蓝v认证要多久**

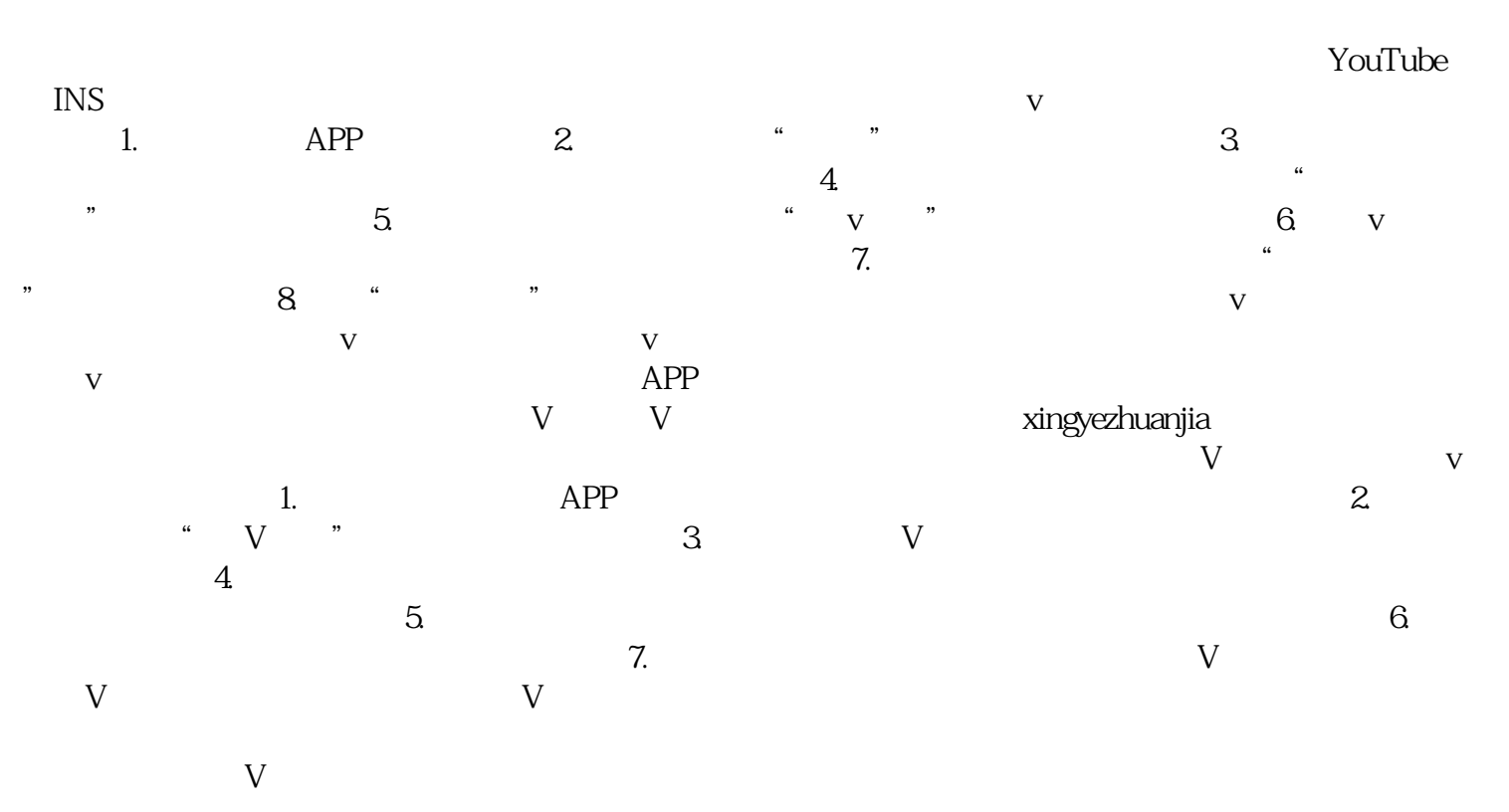